## Programming Supplement

Machine Learning – CISC 5800 Dr Daniel Leeds

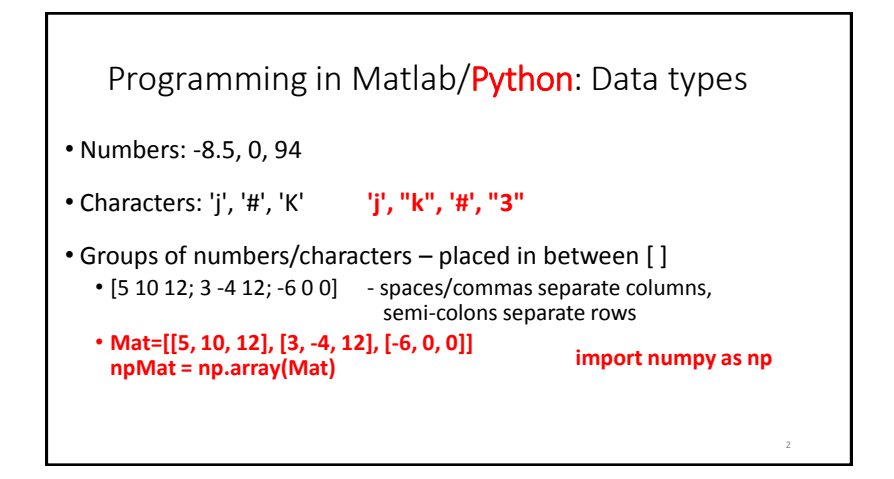

Matrix indexing • Start counting at 1 matrix1=[4 8 12; 6 3 0; -2 -7 -12]; matrix $1(2,3) > 0$ • Last row/column can also be designated by keyword "end" matrix $1(1, end)$  -> 12 • Colon indicates counting up by increment  $\cdot$  [2:10] -> [2 3 4 5 6 7 8 9 10] • [3:4:19] -> [3 7 11 15 19] matrix $1(2,1:3)$  -> [6 3 0] **Mat=[[4,8,12],[6,3,0],[-2,-7,-12]] npMat=np.array(Mat) npMat[1,2] npMat[0,-1] range(2,11) range(3,19,4) npMat[1,0:3]**

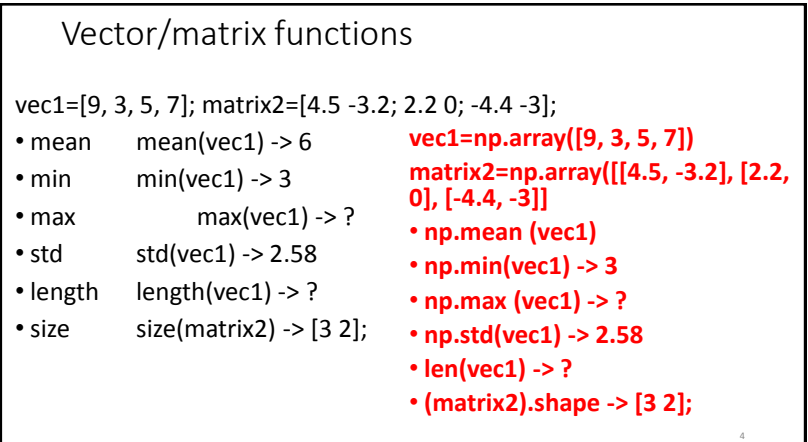

6

8

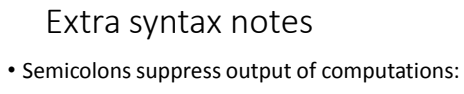

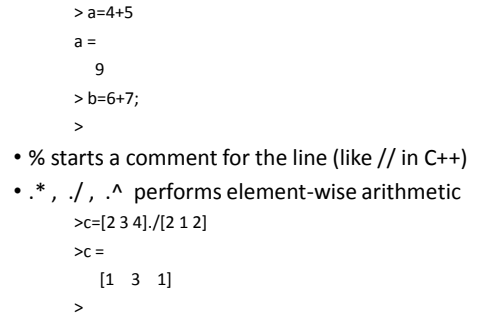

## Variables

- who, whos list variables in environment
- Comparisons:
	- Like C++: ==, <, >, <=, >=
	- Not like C++: not  $\sim$ , and &, or |
- Conditions:
	- if(...), end;
- Loops:
	- while(...), end;
	- for x=a:b, end;

## Data: .mat files

**import scipy.io varIn = scipy.io.loadmat('file.mat') X=varIn['matVarX']**

5

- **save** filename variableNames
- **load** filename
- Confirm correct directories:
	- pwd show directory (**p**rint **w**orking **d**irectory)
	- cd **c**hange **d**irectory
	- ls **l**i**s**t files in directory

## Define new functions: .m files • Begin file with function header: function output = function\_name(input) statement1; statement2; ⋮ • Can allow multiple inputs/outputs function  $[output1, output2] = function$  name $(input1, input2, input3)$ **def func\_name(input): statement1 statement2 … return output**